## SAP ABAP table TICL175 {Change Reason for Status of (Collective) Subrogation}

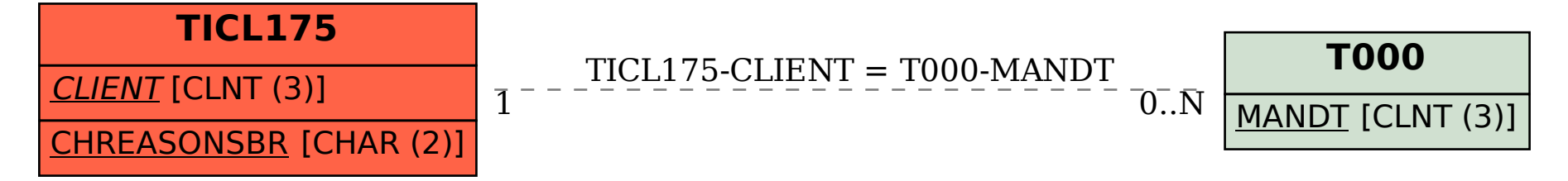